# **PxrShadowDisplayFilter**

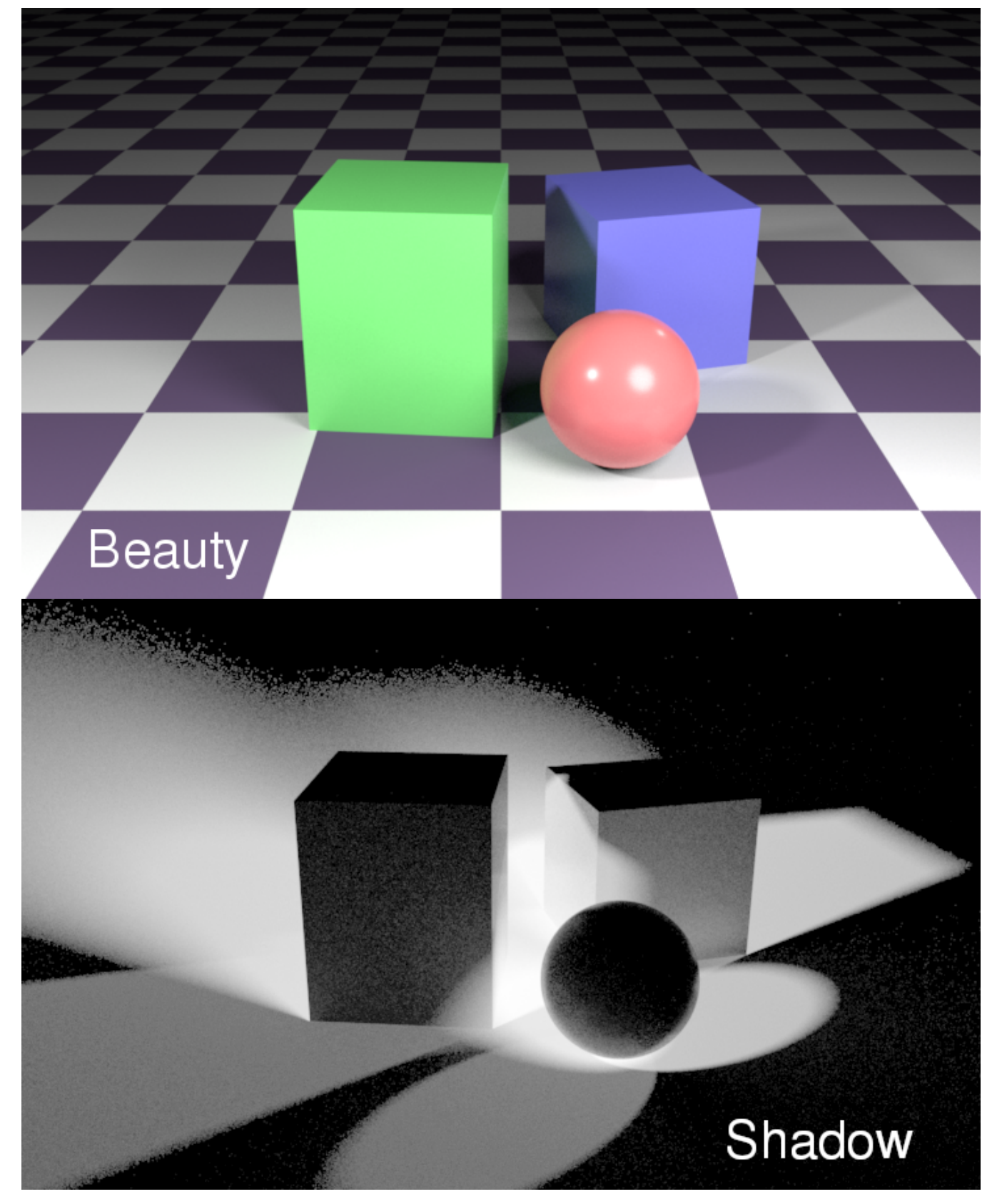

PxrShadowDisplayFilter is used to generate a normalized shadow output. It can be used in conjunction with the [holdout](https://rmanwiki.pixar.com/display/REN22/Holdouts) workflow to composite 3D elements onto 2D plates. It takes both an occluded and unoccluded display channel as input and writes its output to a shadow channel.

```
DisplayChannel "color shadow"
DisplayChannel "color occluded" "string source" ["color lpe:C[DS]+[LO]"]
DisplayChannel "color unoccluded" "string source" ["color lpe:unoccluded;C[DS]+[LO]"]
```
## **Parameters**

### **Occluded AOV**

The name of the input occluded AOV used to calculate the shadow output, e.g.

Occluded LPE C[DS]+[LO]

### **Unoccluded AOV**

The name of the input unoccluded AOV used to calculate the shadow output, e.g.

Unoccluded LPE C[DS]+[LO]

#### **Shadow AOV**

The name of the output shadow AOV to write to. The shadow AOV is added to the alpha when "a" is specified.

Shadow output